## Quadriken 3d Ellipsoid

Prof. Dr. Dörte Haftendorn: Mathematik mit MuPAD 4, Juni 07 Update 5.07.07 Web: http://haftendorn.uni-lueneburg.de www.mathematik-verstehen.de ###################################################### Rückwärts aufgestellt, siehe Datei Konstruktion-rückwärts

$$
p\!:=\!\!\texttt{matrix([x,y,z]):pt:=}\!\texttt{linalg::} \texttt{transpose(p)}
$$

$$
(\begin{array}{cc} x & y & z \end{array})
$$

( x y z )<br>quadrik:=matrix([[7\*x^2 - 4\*x\*y - 2\*x\*z - 70\*x + 7\*y<br>2\*y\*z + 38\*y + 4\*z^2 + 28\*z + 202]]) quadrik:=matrix( $[7*x^2 - 4*x*y - 2*x*z - 70*x + 7*y^2 -$ 

$$
(7 \cdot x^2 - x \cdot y \cdot 4 - x \cdot z \cdot 2 - x \cdot 70 + 7 \cdot y^2 - y \cdot z \cdot 2 + 38 \cdot y + 4 \cdot z^2 + 28 \cdot z + 202)
$$

quadrikp:=plot::Implicit3d(quadrik[1],x=-2..7,y=-5..0,z=  $-7.0$ , FillColor= $[0,1,0,0.8]$ , Scaling=Constrained): plot(quadrikp)

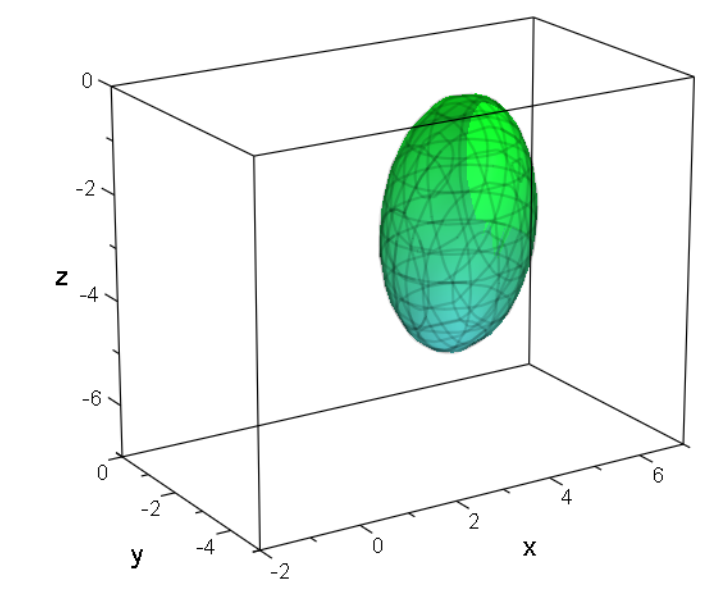

A und a passend aufstellen

```
A:=matrix([[7,-2,-1],[-2,7,-1],[-1,-1,4]]);
a:=matrix([-70, +38, 28]): at:=linalg::transpose(a);
d:=202:
 \begin{pmatrix} 7 & -2 & -1 \\ -2 & 7 & -1 \\ -1 & -1 & 4 \end{pmatrix}(-70 \ 38 \ 28)202
expand(pt*A*p+at*p+d); //Probe, ob man A,a und d
richtig hat
%-quadrik
 \left(7 \cdot x^2 - x \cdot y \cdot 4 - x \cdot z\right)7 \cdot x^2 - x \cdot y \cdot 4 - x \cdot z \cdot 2 - x \cdot 70 + 7 \cdot y^2 - y \cdot z \cdot 2 + 38 \cdot y + 4 \cdot z^2 + 28 \cdot z + 2022 + 28 \cdot z + 202)
                                                                            1
```

$$
\left(7 \cdot x^2 - x \cdot y \cdot 4 - x \cdot z \cdot 2 - x \cdot 70 + 7 \cdot y^2 - y \cdot z \cdot 2 + 38 \cdot y + 4 \cdot z^2 + 28 \cdot z + 202\right)
$$
  
\n(0)  
\n<sub>hier</sub> muss 0 herauskommen  
\nHauptachtsentransformation

hier muss 0 herauskommen

E3:=matrix([[1,0,0],[0,1,0],[0,0,1]])

```
\begin{pmatrix} 1 & 0 & 0 \\ 0 & 1 & 0 \\ 0 & 0 & 1 \end{pmatrix}0<sub>0</sub>\begin{smallmatrix} 0 & 1 & 0 \\ 0 & 0 & 1 \end{smallmatrix}\begin{pmatrix} 1 & 0 & 0 \\ 0 & 1 & 0 \\ 0 & 0 & 1 \end{pmatrix}
```
evli:=linalg::eigenvectors(A) //Probe, was MuPAD liefert

$$
\left[\left[6, 1, \left[\left(-\frac{1}{1}\right)\right]\right], \left[3, 1, \left[\left(\frac{\frac{1}{2}}{\frac{1}{2}}\right)\right]\right], \left[9, 1, \left[\left(\frac{1}{1}\right)\right]\right]\right]
$$
\nEigenverte und Eigenvektoren

```
ew1 :=evli[1][1]; ew2 :=evli[2][1]; ew3 :=evli[3][1];
ev1:=ev1i[1][3][1];ev2:=evli[2][3][1];
ev3:=evli[3][3][1];
  6
  3
  9
  \begin{pmatrix} -1 \\ -1 \\ 1 \end{pmatrix}\begin{pmatrix} -1 \\ -1 \end{pmatrix}\begin{pmatrix} -1 \\ -1 \\ 1 \end{pmatrix}\left(\begin{array}{c} \frac{1}{2} \\ \frac{1}{2} \end{array}\right)\left(\begin{array}{c} 2 \\ \frac{1}{2} \\ 1 \end{array}\right)\left(\begin{array}{c} \frac{1}{2} \\ 1 \end{array}\right)\frac{1}{\sqrt{1-\frac{1}{2}}}\sqrt{1-\frac{1}{2}}\left(\frac{1}{2}\right)\mathbf{1} and \mathbf{1} and \mathbf{1}\begin{pmatrix} 1 \\ 2 \\ 1 \end{pmatrix}1 /1
          C
          \overline{\phantom{a}}\begin{pmatrix} -1 \\ 1 \\ 0 \end{pmatrix}-1\left| \begin{array}{c} 1 \\ 1 \end{array} \right|\begin{pmatrix} -1 \\ 1 \\ 0 \end{pmatrix}ev1n:=linalq::normalize(ev1):
ev2n:=linalg::normalize(ev2):
ev3n:=linalg::normalize(ev3):
P:=ev1n.ev2n.ev3n: Pt:=linalg::transpose(P);
  \left(\begin{array}{cc} -\frac{\sqrt{3}}{3} & -\frac{\sqrt{3}}{3} & \frac{\sqrt{3}}{3} \\ \sqrt{2} \cdot \sqrt{3} & \sqrt{2} \cdot \sqrt{3} & \sqrt{2} \cdot \sqrt{3} \end{array}\right)\begin{array}{|c|c|c|c|c|}\n\hline\n-\frac{\sqrt{3}}{3} & -\frac{\sqrt{3}}{3} & \frac{\sqrt{3}}{3} \\
\hline\n\sqrt{2}\cdot\sqrt{3} & \sqrt{2}\cdot\sqrt{3} & \sqrt{2}\cdot\sqrt{3}\n\end{array}-\frac{\sqrt{3}}{3} -\frac{\sqrt{3}}{3} \frac{\sqrt{3}}{3}3 \sqrt{3} \sqrt{3}\frac{\sqrt{3}}{3} -\frac{\sqrt{3}}{3} \frac{\sqrt{3}}{3}<br>\cdot\sqrt{3} \sqrt{2}\cdot\sqrt{3} \sqrt{2}\cdot\sqrt{3}3\sqrt{3}\frac{\sqrt{3}}{3} \frac{\sqrt{3}}{3}<br>\cdot\sqrt{3} \sqrt{2}\cdot\sqrt{3}\begin{pmatrix} -\frac{\sqrt{3}}{3} & -\frac{\sqrt{3}}{3} & \frac{\sqrt{3}}{3} \\ \sqrt{2}\cdot\sqrt{3} & \sqrt{2}\cdot\sqrt{3} & \sqrt{2}\cdot\sqrt{3} \end{pmatrix}3-\sqrt{2}\cdot\sqrt{3}-\sqrt{2}\cdot\sqrt{2}\cdot\sqrt{3} \sqrt{2}\cdot\sqrt{3} \sqrt{2}\cdot\sqrt{3}3\sqrt{2}\cdot\sqrt{3}\sqrt{2}\cdot\sqrt{3} \sqrt{2}\cdot\sqrt{3}3 \mid\sqrt{2}\cdot\sqrt{3}1
                                              C
                                                                                                 2
```

$$
\begin{pmatrix}\n-\frac{\sqrt{3}}{3} & -\frac{\sqrt{3}}{3} & \frac{\sqrt{3}}{3} \\
\frac{\sqrt{2}\cdot\sqrt{3}}{6} & \frac{\sqrt{2}\cdot\sqrt{3}}{6} & \frac{\sqrt{2}\cdot\sqrt{3}}{3} \\
-\frac{\sqrt{2}}{2} & \frac{\sqrt{2}}{2} & 0\n\end{pmatrix}
$$

Vektorschreibweise für die Abbildung  $P \stackrel{\text{---}}{\phantom{1}}^* P$  und die Quadrikgleichungen, die sich durch Einsetzen ergeben:

Q: 
$$
\vec{p}^T A \vec{p} + \vec{a}^T \vec{p} + d = 0
$$
  
\nQ':  $\vec{p}^T P^T A P \vec{p} + \vec{a}^T P \vec{p} + d = 0$   
\nQ':  $\vec{p}^T D_{EW} \vec{p} + \vec{a}^T P \vec{p} + d = 0$   
\nmit  $D_{EW} = \begin{pmatrix} \lambda_1 & 0 \\ 0 & \lambda_2 \end{pmatrix}$   
\nquastrich:= $\text{Simplify}(\text{pt} \star \text{pt} \star \text{pt} \star \text{pt} \star \text{pt} \star \text{pt} \star \text{pt} \star \text{pt} \star \text{pt}$   
\n $(6 \cdot x^2 + 20 \cdot \sqrt{3} \cdot x + 3 \cdot y^2 + 4 \cdot \sqrt{6} \cdot y + 9 \cdot z^2 + 54 \cdot \sqrt{2} \cdot z + 202)$   
\nquastrich:= $\text{plot}:\text{Implicit3d}(\text{quasttrich}[1], x=-5..0, y=-5..4, z=-7..-2, \text{FilColor}=[1,1,0,1]):$   
\nplot(quastrich) (\*, Op, tp \*/, scaling=Constrained):  
\n $x = \begin{pmatrix} 1 & 0 & 1 \\ 0 & 1 & 0 \\ 0 & 0 & 1 \end{pmatrix}$   
\n $y = \begin{pmatrix} 1 & 0 & 1 \\ 0 & 1 & 0 \\ 0 & 0 & 1 \end{pmatrix}$ 

 $\left(6 \cdot x^2 + 20 \cdot \sqrt{3} \cdot x + 3\right)$  $6 \cdot x^2 + 20 \cdot \sqrt{3 \cdot x + 3}$  $2 + 20 \cdot \sqrt{3} \cdot x + 3 \cdot y^2 + 4 \cdot \sqrt{6} \cdot y$  $3 \cdot x + 3 \cdot y^2 + 4 \cdot \sqrt{6} \cdot y + 9 \cdot z$  $2 + 4 \cdot \sqrt{6} \cdot y + 9 \cdot z^2 + 54 \cdot \sqrt{2} \cdot z$  $6 \cdot y + 9 \cdot z^2 + 54 \cdot \sqrt{2 \cdot z + 2}$  $2 + 54 \cdot \sqrt{2} \cdot z + 202$  Die Arbeitsweise ist dieselbe wie bei der Herstellung der Scheitelform einer Parabel. Hier durch Hinsehen:

xterm: =hold(6\*(x+5/3\*sqrt(3))^2): expand(xterm);  
\nyterm: =hold(3\*(y+2/3\*sqrt(6))^2): expand(yterm);  
\nzterm: =hold(3\*(z+3\*sqrt(2))^2): expand(zterm);  
\nzterm: = hold(3\*(z+3\*sqrt(2))^2): expand(zterm);  
\n6. 
$$
(x + \frac{5\cdot\sqrt{3}}{3})^2
$$
  
\n6.  $x^2 + 20\cdot\sqrt{3} \cdot x + 50$   
\n3.  $(y + \frac{2\cdot\sqrt{6}}{3})^2$   
\n3.  $y^2 + 4\cdot\sqrt{6} \cdot y + 8$   
\n9.  $(z+3\cdot\sqrt{2})^2$   
\n9.  $(z+3\cdot\sqrt{2})^2 + 6\cdot\left(x + \frac{5\cdot\sqrt{3}}{3}\right)^2 + 3\cdot\left(y + \frac{2\cdot\sqrt{6}}{3}\right)^2 - 18$   
\nquastrich-expend(quastrichK)  
\n(0)  
\nNier muss 0 herausommen  
\nLetzter Teil der Hauptachsentransformation ist die  
\nTranslation  
\nt: t:=initial(s/3\*sqrt(3), 2/3\*sqrt(6), 3\*sqrt(2)]);  
\nt: =1.11a1g::transpose(t):  
\n $\frac{\frac{5\cdot\sqrt{3}}{3}}{\frac{2\cdot\sqrt{6}}{3}}$   
\n $\frac{2\cdot\sqrt{6}}{3}$   
\n $\frac{2\cdot\sqrt{6}}{3}$   
\n $\frac{2\cdot\sqrt{6}}{3}$   
\n $\frac{2\cdot\sqrt{6}}{3}$   
\n $\frac{2\cdot\sqrt{6}}{3}$   
\n $\frac{2\cdot\sqrt{6}}{3}$   
\n $\frac{2\cdot\sqrt{6}}{3}$   
\n $\frac{2\cdot\sqrt{6}}{3}$   
\n $\frac{2\cdot\sqrt{6}}{3}$   
\n $\frac{2\cdot\sqrt{6}}{3}$   
\n $\frac{2\cdot\sqrt{6}}{3}$   
\n $\frac{2\cdot\sqrt{6}}{3}$   
\n $\frac{2\cdot\sqrt{6}}{3}$   
\n $\frac{2\cdot\sqrt{6}}{3}$   
\n $\frac{2$ 

 $\left(6 \cdot x^2 + 3 \cdot y^2 + 9 \cdot z^2 - \right)$  $6 \cdot x^2 + 3 \cdot y^2 + 9 \cdot z^2 - 18$  $2 - 18$ )

 $6 \cdot x^2 + 3 \cdot y^2 + 9 \cdot z^2 - 18$ 

$$
6 \cdot x^2 + 3 \cdot y^2 + 9 \cdot z^2 - 18
$$

Angabe der Gleichung in der üblichen Form:

 $hold(x^2/3+y^2/6+z^2/2=1)$ 

$$
\frac{x^2}{3} + \frac{y^2}{6} + \frac{z^2}{2} = 1
$$

quadrikHp:=plot::Implicit3d(quadrikH, x=-2..2, y=-3..3,  $z=-2...2$ , Scaling=Constrained):

```
plot%)
```
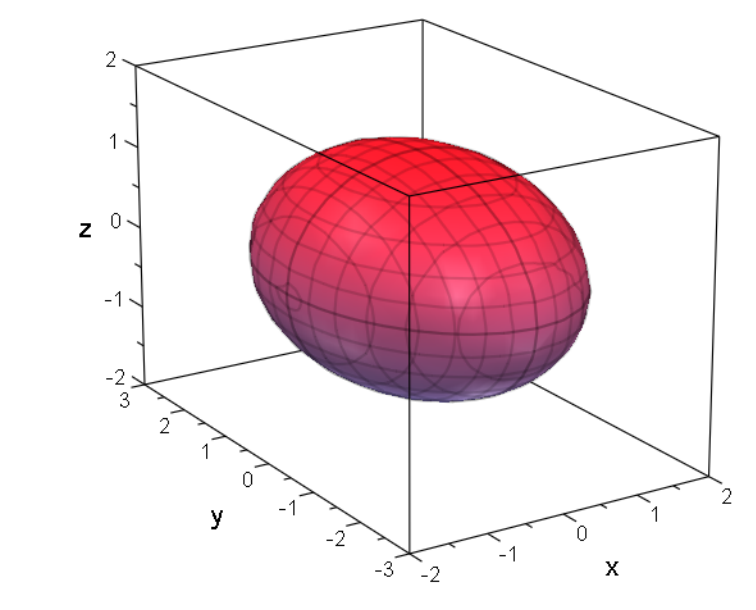

Bestimmung des ursprünglichen Mittelpunktes:  $\sqrt{2}$ 

$$
\vec{m}'' = \begin{pmatrix} 0 \\ 0 \end{pmatrix}, \quad \vec{m}' = -\vec{t}, \quad \vec{m} = P(-\vec{t})
$$
\n
$$
\begin{array}{ll}\n\text{min} & \text{min} & \text{min} \\
\text{min} & \text{min} & \text{min} \\
\text{min} & \text{min} & \text{min}\n\end{array}
$$

Dieses ist der alte Mittelpunkt.

Bestimmung des Urbildes des rechten Hauptscheitels:

$$
\vec{r} \cdot \vec{r} = \begin{pmatrix} r \\ 0 \end{pmatrix}, \ \vec{r} \cdot \vec{r} = \begin{pmatrix} r \\ 0 \end{pmatrix} - \vec{t}, \ \vec{r} = P \begin{pmatrix} r \\ 0 \end{pmatrix} + \vec{m}, \ r = r \cdot \vec{ev_1} + \vec{m}
$$

Mit ev1 rechts ist hier der normierte 1. Eigenvektor gemeint. Alles jetzt in 3D 5 r:=sqrt(3): // Halbachse in (späterer) x-Richtung  $rur:=r*ev1n+m;$ 

```
rurstrich:=Pt*rur;
```
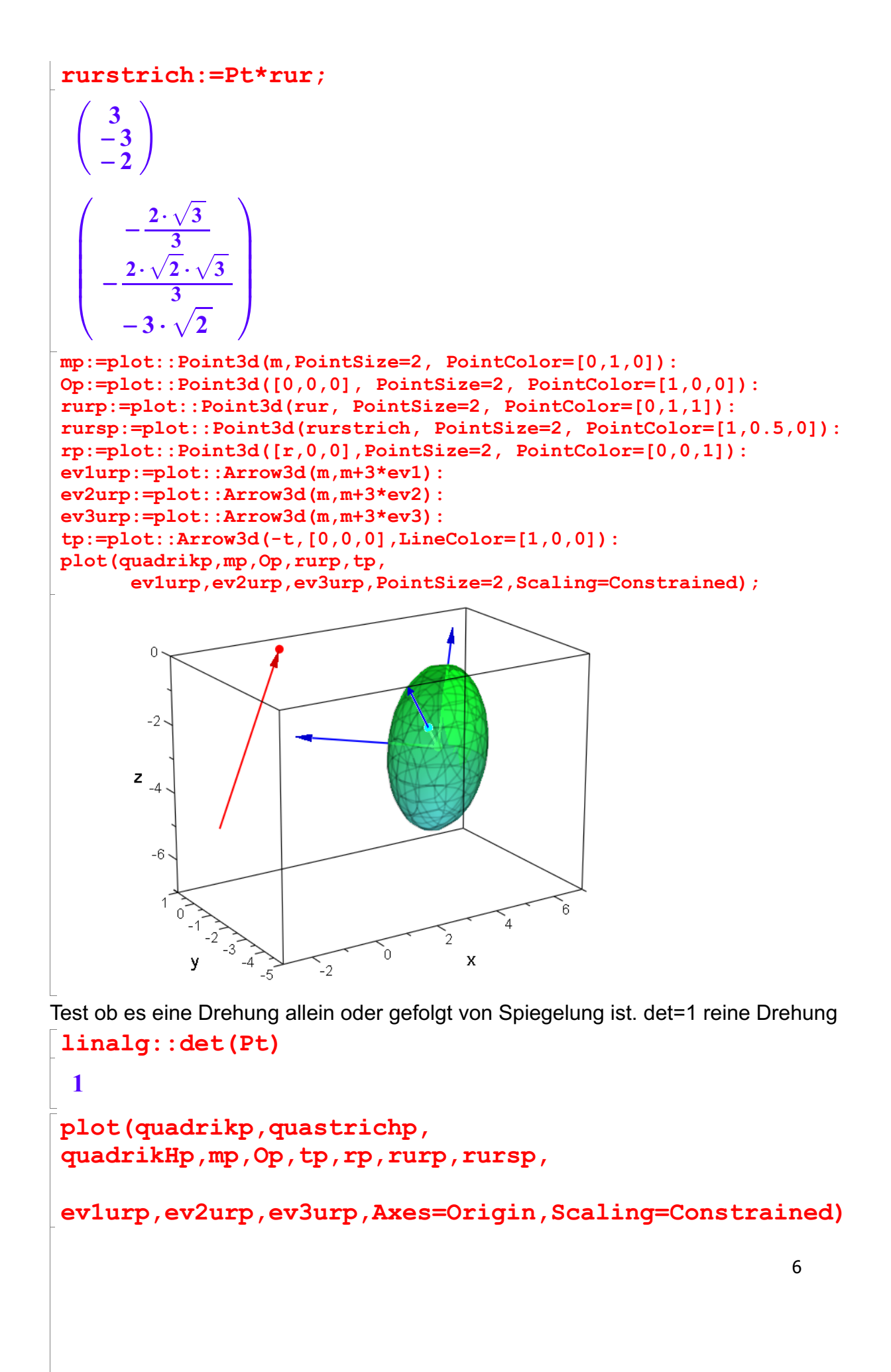

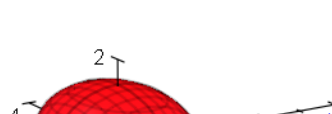

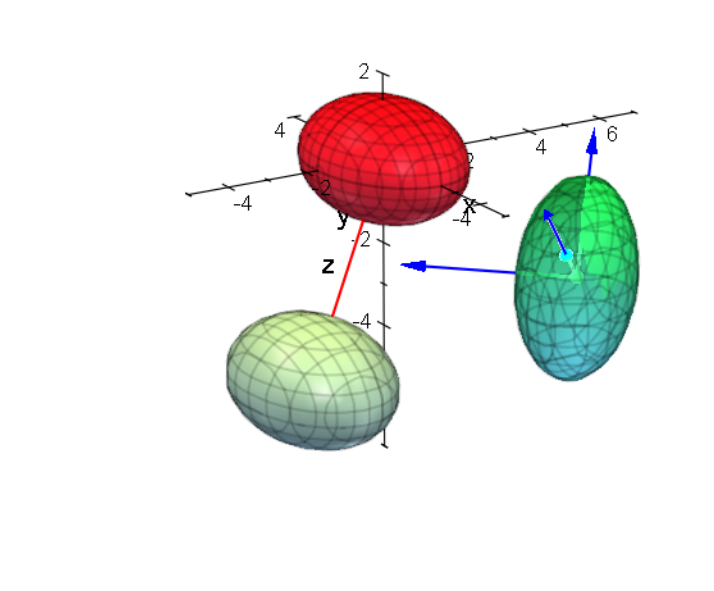

####################################################

## Weitere Untersuchungen,

die Abbildung wird von Pt geleistet

Pt  
\n
$$
\left(\begin{array}{ccc}\n-\frac{\sqrt{3}}{3} & -\frac{\sqrt{3}}{3} & \frac{\sqrt{3}}{3} \\
\frac{\sqrt{2}\cdot\sqrt{3}}{6} & \frac{\sqrt{2}\cdot\sqrt{3}}{6} & \frac{\sqrt{2}\cdot\sqrt{3}}{3} \\
-\frac{\sqrt{2}}{2} & \frac{\sqrt{2}}{2} & 0\n\end{array}\right)
$$
\nSuch each der Drehachse, sie muss die Eigenrichtung der Drehmatrix sein.

$$
\begin{bmatrix}\n\text{evlip:}=1\text{inalg}: \text{eigenvectors (Pt)} \\
\left[1, 1, \left[\left(\frac{-\frac{\sqrt{2}\cdot\sqrt{3}-\sqrt{3}}{2\cdot\sqrt{3}+3}}{2\cdot\sqrt{3}+3\cdot\sqrt{2}+\sqrt{3}}\right)\right]\right], \left[\frac{\sqrt{2}\cdot\sqrt{3}}{12}-\frac{\sqrt{3}}{6}-\frac{\sqrt{2}\cdot\sqrt{3}}{3}-\frac{\sqrt{2}\cdot\sqrt{3}}{3}\right]\n\end{bmatrix}\n\begin{bmatrix}\n\sqrt{2}\cdot\sqrt{3} \\
\sqrt{2}\cdot\sqrt{3} \\
12\n\end{bmatrix}
$$

float(evliP) "" 1.0, 1.0, "Ã - 0.1109881895 1.303225373 1.0 !## , " - 0.5845509894 - 0.811356975 <sup>×</sup> i, 1.0, "Ã 0.064878256 <sup>+</sup> 1.25424921 <sup>×</sup> <sup>i</sup> - 0.7618016811 <sup>+</sup> 0.1068171722 <sup>×</sup> <sup>i</sup> 7

Wie erwartet ist nur ein Eigenwert reell und zwar ist er 1. Drehachsenrichtung:

dreh:=evliP[1][3][1]

dreh:=evliP[1][3][1]

$$
\left(\frac{-\frac{\sqrt{2}\cdot\sqrt{3}-\sqrt{3}}{2\cdot\sqrt{3}+3}}{\frac{\sqrt{2}\cdot\sqrt{3}+3\cdot\sqrt{2}+\sqrt{3}}{2\cdot\sqrt{3}+3}}\right)
$$

 $\begin{bmatrix} \sqrt{2+\sqrt{3}+3} \\ 1 \end{bmatrix}$ <br>Die Idee, dass die Normale auf der Ebene durch 0, M und M' die Drehachse sei, ist falsch: mtt:=linalg::crossProduct(-t,m); float(mtt)

$$
\left(\begin{array}{c}\n2 \cdot \sqrt{6} - \sqrt{2 \cdot 6} \\
-\sqrt{2 \cdot 12} - \sqrt{3 \cdot 5} \\
\frac{10 \cdot \sqrt{3}}{3} + \frac{8 \cdot \sqrt{6}}{3}\n\end{array}\right)
$$
\n
$$
\left(\begin{array}{c}\n-3.586301889 \\
-25.63081679 \\
12.30547534\n\end{array}\right)
$$

Obiger Vektor stimmt nicht mit den Normalenvektor überein.

drehp:=plot::Arrow3d(5\*dreh, LineColor=[1,0,1])

plot::Arrow3d
$$
\left( [0, 0, 0], \left[ -\frac{5 \cdot (\sqrt{2} \cdot \sqrt{3} - \sqrt{3})}{2 \cdot \sqrt{3} + 3}, \frac{5 \cdot (\sqrt{2} \cdot \sqrt{3} + 3 \cdot \sqrt{2} + \sqrt{3})}{2 \cdot \sqrt{3} + 3}, 5 \right] \right)
$$
  
inzeichnen der Drehachse:

Einzeichnen der Drehachse:

plot(quadrikp,quastrichp, quadrikHp,mp,Op,tp,rp,rurp,rursp,

```
ev1urp, ev2urp, ev3urp, drehp, Axes=Origin, Scaling=Constrain
ed)
```
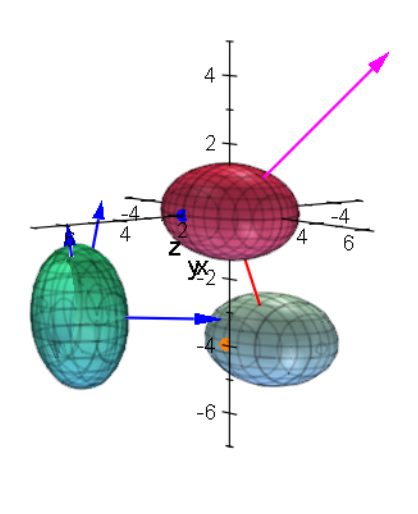

Die besondere Herausfordung, diese Drehung animiert zu gestalten, habe ich noch nicht umgesetzt.

nicht umgesetzt.

Zunächst muss ich herausbekommen, in welchen Ebenen sich die Punkte jeweils bewegen.

Hessesche Normalenform:

float(linalg::scalarProduct( (p-m),dreh)=0); float(linalg::scalarProduct( (p+t),dreh)=0)  $1.303225373 \cdot v - x \cdot 0.1109881895 + 1.0 \cdot z + 6.050403504 = 0.0$  $1.303225373 \cdot y - x \cdot 0.1109881895 + 1.0 \cdot z + 6.050403504 = 0.0$ 

Hier sieht man, dass tatsächlich m und mstrich=-t in dieser Ebene liegen. Wo durchstößt die Drehachse diese Ebene?

Dieser Durchstoßpunkt muss das k-fache des Drehachsenvektors sein. )

```
1.303225373^2*k - 0.1109881895^2*k + 1.0^2*k +
 6.050403504 = 0.0;solve(%)
 2.686077995 \cdot k + 6.050403504 = 0.0{[k = -2.252504773]}delete k:
Der Durchstoßpunkt ist also
k:=-2.252504773: dm:=float(k*dreh)
    0.2500014267<br>-2.935521373
    0.2500014267<br>-2.935521373<br>-2.252504773
Bestimmung des Drehwinkels
```

```
m-dm, -t-dm, linalg::scalarProduct(m-dm,-t-dm)
  \begin{pmatrix} 3.749998573 \\ 0.9355213726 \\ -0.747495227 \end{pmatrix}, \begin{pmatrix} -\frac{\sqrt{3}}{3} \\ 2.935 \end{pmatrix}3.749998573 | 3\begin{array}{c}\n 3.749998573 \\
 0.9355213726 \\
 -0.747495227\n \end{array},\n \begin{array}{c}\n -\frac{\sqrt{3} \cdot 5}{3} - 0.2500014267 \\
 \hline\n 2.935521373 - \frac{\sqrt{6} \cdot 2}{3}\n \end{array}\left(-\frac{\sqrt{3}\cdot 5}{3} - 0.2500014267\right), \left(-\frac{\sqrt{3}\cdot 5}{3.035521373}\right), \sqrt{6}\cdot 2, \sqrt{9}\cdot 2, \sqrt{9}\cdot 2\begin{pmatrix} -\frac{\sqrt{3}-1}{3} - 0.2500014267 \\ 2.935521373 - \frac{\sqrt{6}\cdot 2}{3} \end{pmatrix}, -9.\left(\begin{array}{c} 2.935521373-\frac{3}{3} \\ 2.252504773-\sqrt{2}\cdot 3 \end{array}\right)-\frac{\sqrt{3}\cdot 5}{3} - 0.2500014267\frac{\sqrt{3\cdot 5}}{3} - 0.2500014267<br>2.935521373 - \frac{\sqrt{6\cdot 2}}{3}, - 9.056658346
                                                                             \frac{\sqrt{6\cdot2}}{\sqrt{2\cdot3}}, -9.056658346
                                                 2.252504773 - \sqrt{2} \cdot 32 \cdot 3-9.056658346, -9.056658346\overline{\phantom{a}}, -9.056658346
```

```
cosi:=linalg::scalarProduct(m-dm,-t-dm)/
sqrt(linalq::scalarProduct(m-dm,m-dm)*
linalg::scalarProduct(-t-dm,-t-dm))
-0.5844348207
```
float(arccos(cosi))

```
2.194979696
```
9

################################################################ Das mache ich jetzt zur Probe auch für den rechten Hauptscheitel

```
rurs:=rurstrich:
```
rurs:=rurstrich:

float(linalg::scalarProduct( (p-rur),dreh)=0); float(linalg::scalarProduct( (p-rurs),dreh)=0)  $1.303225373 \cdot v - x \cdot 0.1109881895 + 1.0 \cdot z + 6.242640687 = 0.0$ 

 $1.303225373 \cdot v - x \cdot 0.1109881895 + 1.0 \cdot z + 6.242640687 = 0.0$ 

Hier sieht man, dass tatsächlich rur und rurstrich=rurs in derselben Ebene liegen. Wo durchstößt die Drehachse diese Ebene?

Dieser Durchstoßpunkt muss das k-fache des Drehachsenvektors sein. )

delete kk:  $1.303225373^2*kk - 0.1109881895^2*kk + 1.0^2*kk$  $+6.242640687 = 0.0$ ; solve(%)

 $2.686077995 \cdot kk + 6.242640687 = 0.0$ 

Der Durchstoßpunkt ist also

 ${[\bf kk = -2.324072756]}$ <br>)er Durchstoßpunkt ist also<br>**kk:= -2.324072756:** rm:=float(kk\*dreh)

0.2579446275<br>- 3.028790584<br>- 2.324072756  $0.2579446275$ <br>- 3.028790584<br>- 2.324072756

rur-rm, rurs-rm, linalg::scalarProduct(rur-rm,rurs-rm)  $\begin{pmatrix} 2.742055372 \\ 0.02879058395 \\ 0.324072756 \end{pmatrix}, \begin{pmatrix} -\frac{\sqrt{3}}{3} \\ 3.02879 \end{pmatrix}$  $2.742055372$   $3$  $0.02879058395$ ,  $3.028700584$  $\begin{array}{c} 2.742055372 \ .02879058395 \ 0.324072756 \end{array}$  ),  $\begin{array}{c} -\frac{\sqrt{3} \cdot 2}{3} - 0.2579446275 \ 3.028790584 - \frac{\sqrt{2} \cdot \sqrt{3} \cdot 2}{3} \end{array}$  $\left(\frac{-\frac{\sqrt{3}\cdot 2}{3} - 0.2579446275}{2.028700584\sqrt{2}\cdot\sqrt{3}\cdot 2}\right), -4$  $\begin{pmatrix} -\frac{3}{3} - 0.2579446275 \\ 3.028790584 - \frac{\sqrt{2} \cdot \sqrt{3} \cdot 2}{3} \end{pmatrix}, -4$  $\left(\frac{3.028790584-\frac{1}{3}}{2.324072756-\sqrt{2}\cdot3}\right)$  $-\frac{\sqrt{3}\cdot 2}{3}$  - 0.2579446275  $-\frac{\sqrt{3}\cdot 2}{3} - 0.2579446275$ <br>3.028790584 -  $\frac{\sqrt{2}\cdot\sqrt{3}\cdot 2}{3}$ , -4.455121041  $\frac{\sqrt{2}\cdot\sqrt{3}\cdot2}{-\sqrt{2}\cdot3}$ , -4.455121041  $2.324072756 - \sqrt{2 \cdot 3}$  $2 \cdot 3$  $\begin{bmatrix}\n-4.455121041\n\end{bmatrix}$  $\Bigg\}, -4.455121041$  $\overline{\phantom{a}}$  $, -4.455121041$ 

```
cosi:=linalg::scalarProduct(rur-rm,rurs-rm)/
       sqrt(linalg::scalarProduct(rur-rm,rur-rm)*
       linalg::scalarProduct(rurs-rm,rurs-rm))
 -0.5842996474
```

```
wradm:=float(arccos(cosi));
wgrdm:=float(wradm/PI*180);
2.194813122
125.7535287
```
Das sind dieselben Werte wie für m und mstrich

Das sind dieselben Werte wie für m und mstrich

wradm; wgrdm;

 $\mathbb{R}$ 

2.194813122

125.7535287

Damit handelt es sich also um eine Drehung um 125,75.. Grad.